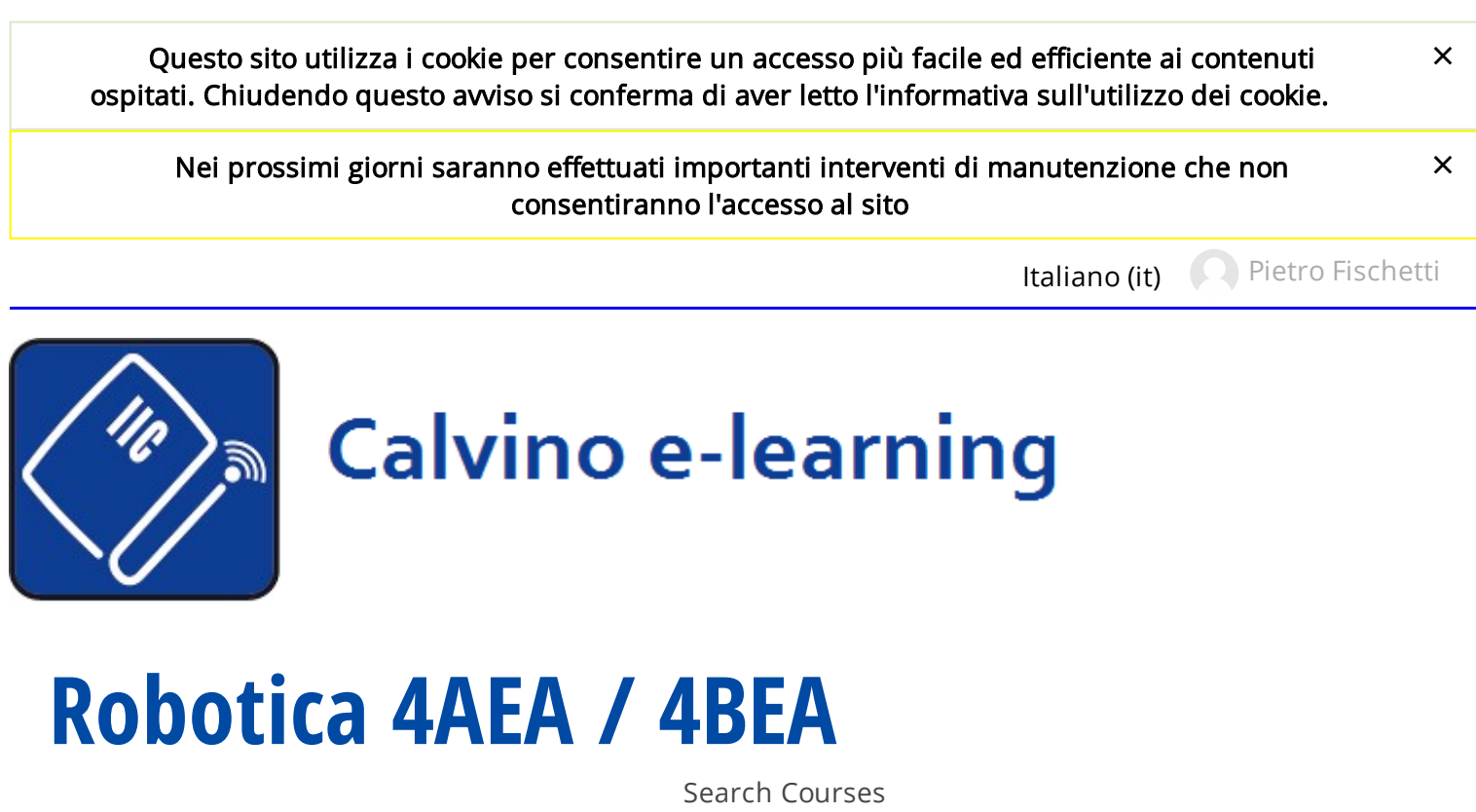

I miei corsi [Robotica](http://moodle.w3.calvino.ge.it/course/view.php?id=170) 4AEA / 4BEA [Arduino](http://moodle.w3.calvino.ge.it/course/view.php?id=170#section-1) UNO [EXP\\_2\\_](http://moodle.w3.calvino.ge.it/mod/page/view.php?id=9571)

## EXP\_2\_

## Accensione /spegnimento led al crepuscolo

OBiettivo: Si vogliono far lampeggiare 5 led/6 led disposti ad albero di natale, quando la luce del giorno scema verso il buio. il lampeggio dei led deve continuare finchè non c'è luce.

Risorse HW e SW :

fotoresistenza da ............

led, resistenze, fili.........................

..............

Criteri di Progetto:

OUTPUT: come avete collegato i 5/6 led alle uscite di ArduinoUNO? perchè? quale'è la soluzione più economica in termini di corrente?

*INPUT: come è stata misurata la resistenza della fotor al buio? alla luce? descrivere come Arduino UNO acquisisce i segnali analogici quale funzione occorre utilizzare per acquisire i segnali analogici con Arduino? come si possono visualizzare i dati rilevati dalla fotoresistenza ? cos'è il monitor seriale di Arduino? come avete scelto il valore di soglia?*  Schema del circuito elettrico:

## Programma sw Collaudo

## Osservazioni

Ultime modifiche: domenica, 15 ottobre 2017, 15:34

Istituto di Istruzione Superiore Italo Calvino

Via Borzoli 21, Genova Sestri Ponente - ITALIA

Sito scolastico: [www.calvino.ge.it](http://www.calvino.ge.it/)

Amministratore e-learning: Luigi Ferrari - moodle@calvino.ge.it

Copyright © 2016-18 I.I.S. Italo Calvino - Tutti i diritti riservati